## 【VoLTE】 Wi-Fi 通話(Wi-Fi Calling) 使用時須連線 Wi-Fi 網路

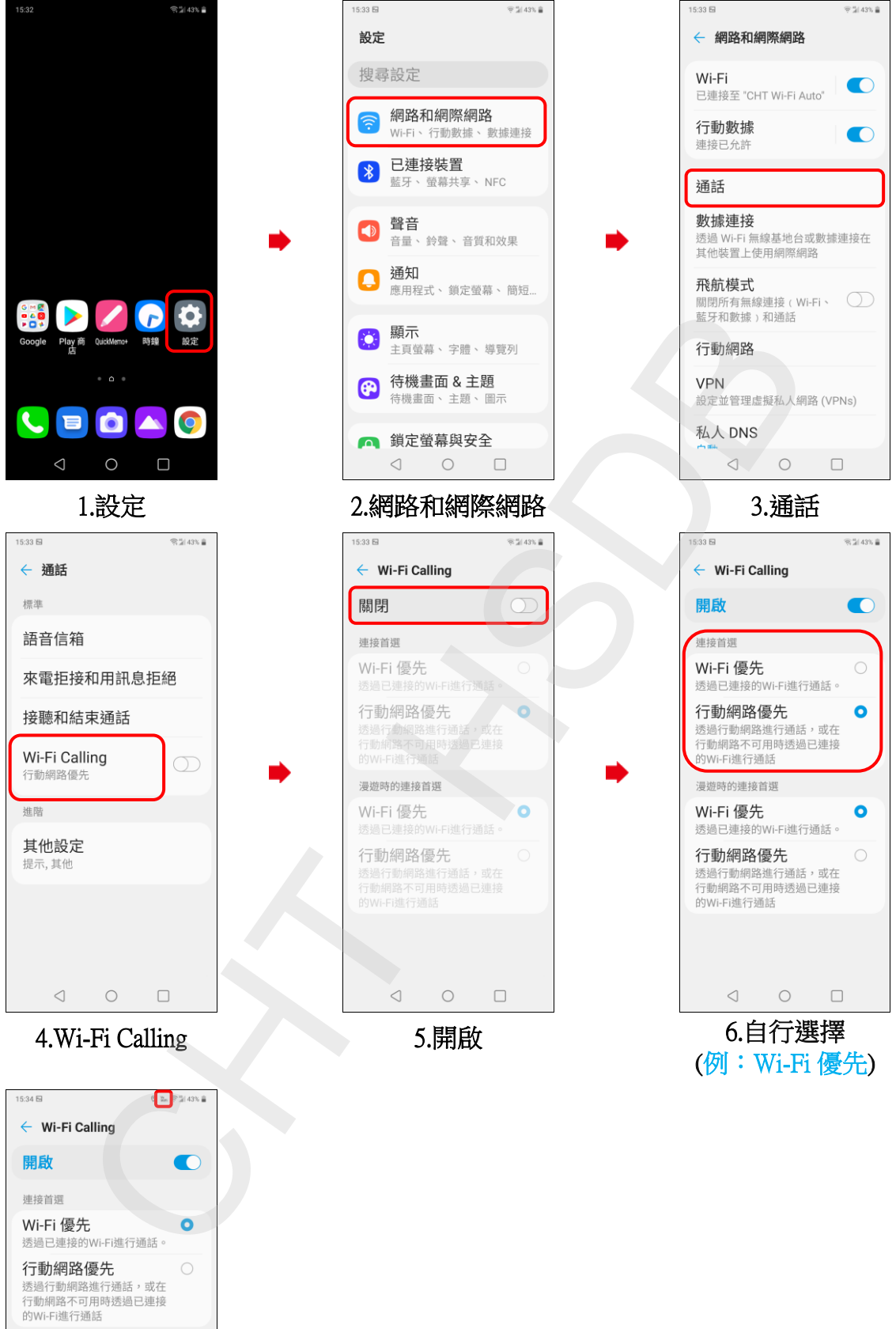

漫遊時的連接首選 Wi-Fi 優先  $\bullet$ 透過已連接的Wi-Fi進行通話。 行動網路優先 的Wi-Fi谁行诵话  $\circ$  $\hfill \square$  $\lhd$  $\begin{array}{c} \hline \end{array}$ 

7.完成